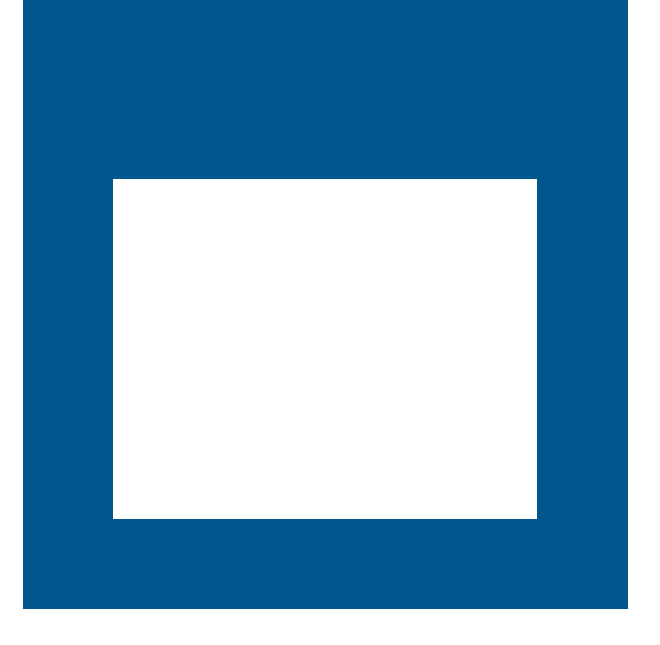

## OPEN FOR BUSINESS

#### **GROWTH MANAGEMENT - ELECTRONIC ENGINEERING REVIEW PROCESS**

#### **Tony Sergi, Binu Korah & Steven Kizlan**

**Planning and Economic Development**

## NEW TECHNOLOGY FOR ENGINEERING REVIEW **PROCESS**

- **Electronic Engineering review Tools**
- **Amanda Process**

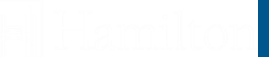

## NEW TECHNOLOGY FOR ENGINEERING REVIEW PROCESS

**Bluebeam Primary Functions**

- **Measurement and Scaling Tools**
- **Document Markups**
- **Document Overlay and Comparison**
- **Markup List/Summary**

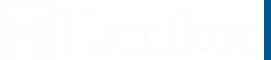

## Measurement and Scaling Tools

Bluebeam has many different measuring tools:

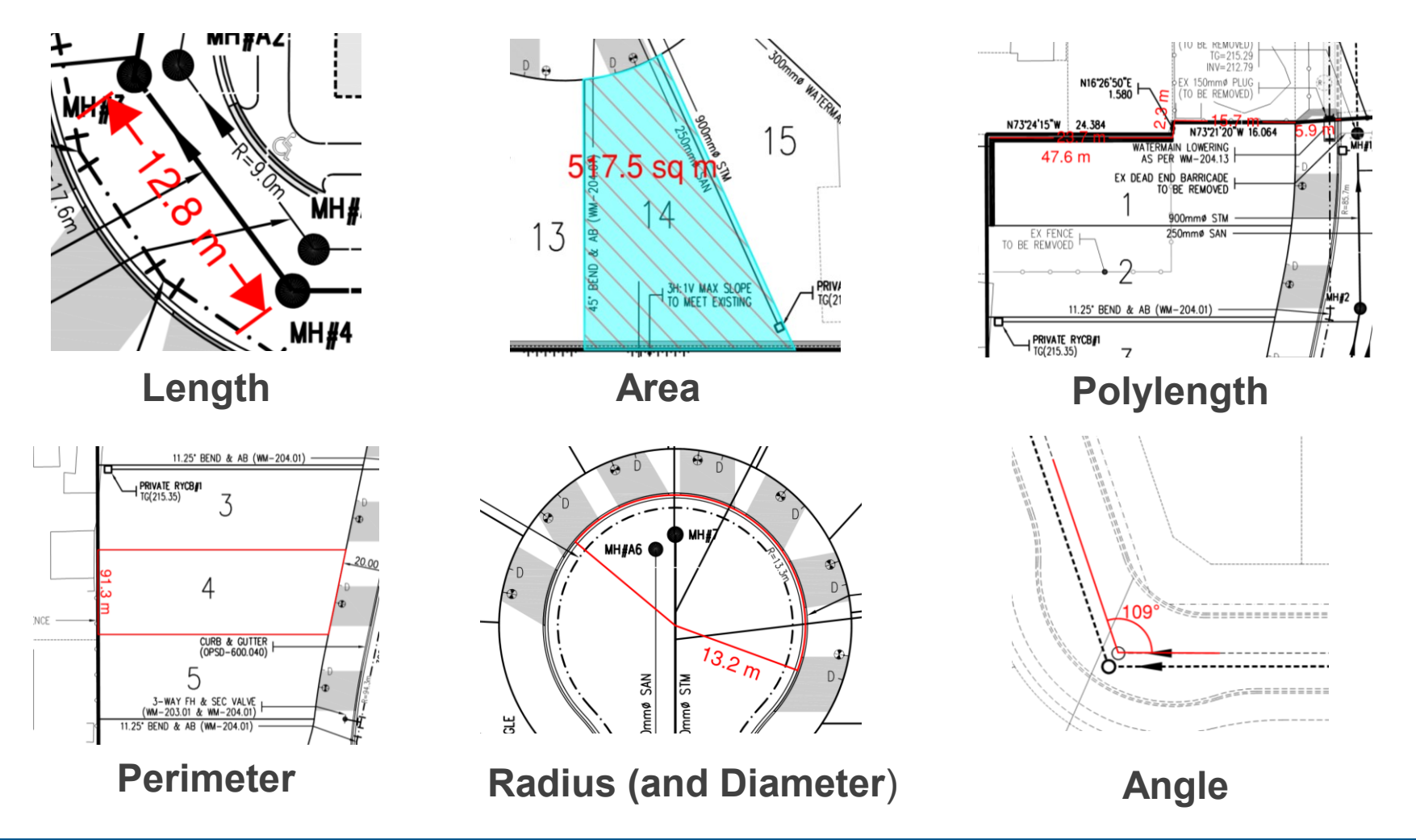

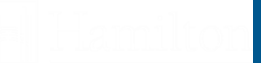

#### Document Markups

Bluebeam has many different markup tools, including:

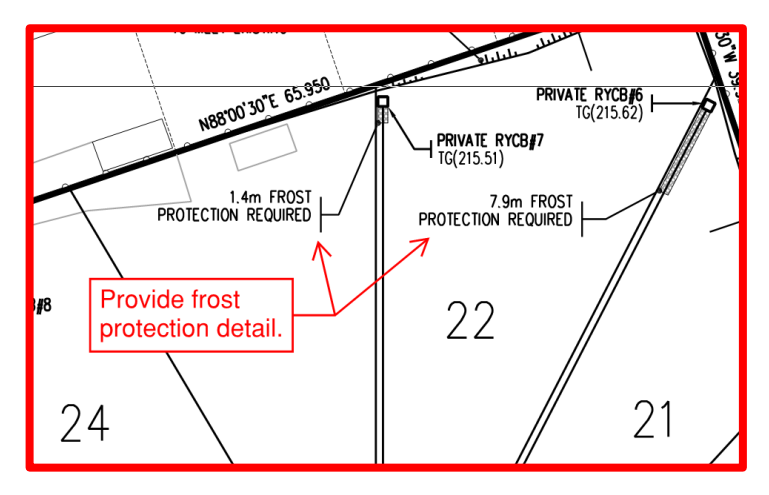

**Callouts**

**Review Comments from Development Approvals** 

**February 2019** These mark-ups are to be read in conjunction with all other written comments provided by the City of Hamilton.

**Stamps**

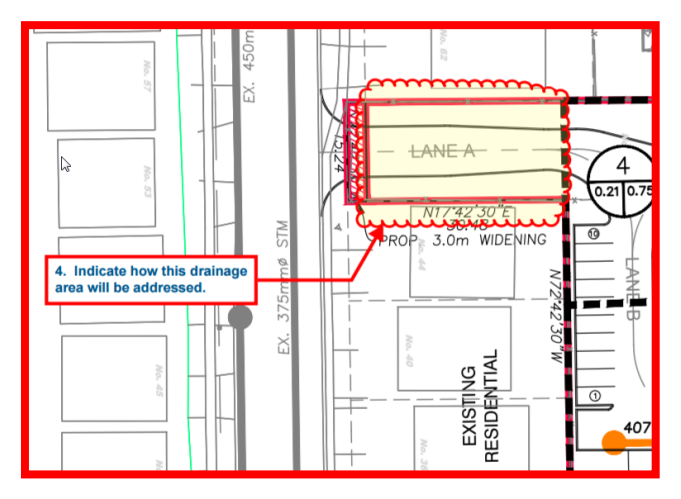

**Clouds and Cloud**+

#### **Also:**

**Highlights, Text boxes, Lines, Arrows, Arcs, Ellipses, Polygons, Polylines, Images, Hyperlinks, and more** 

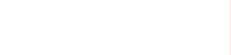

#### Document Markup

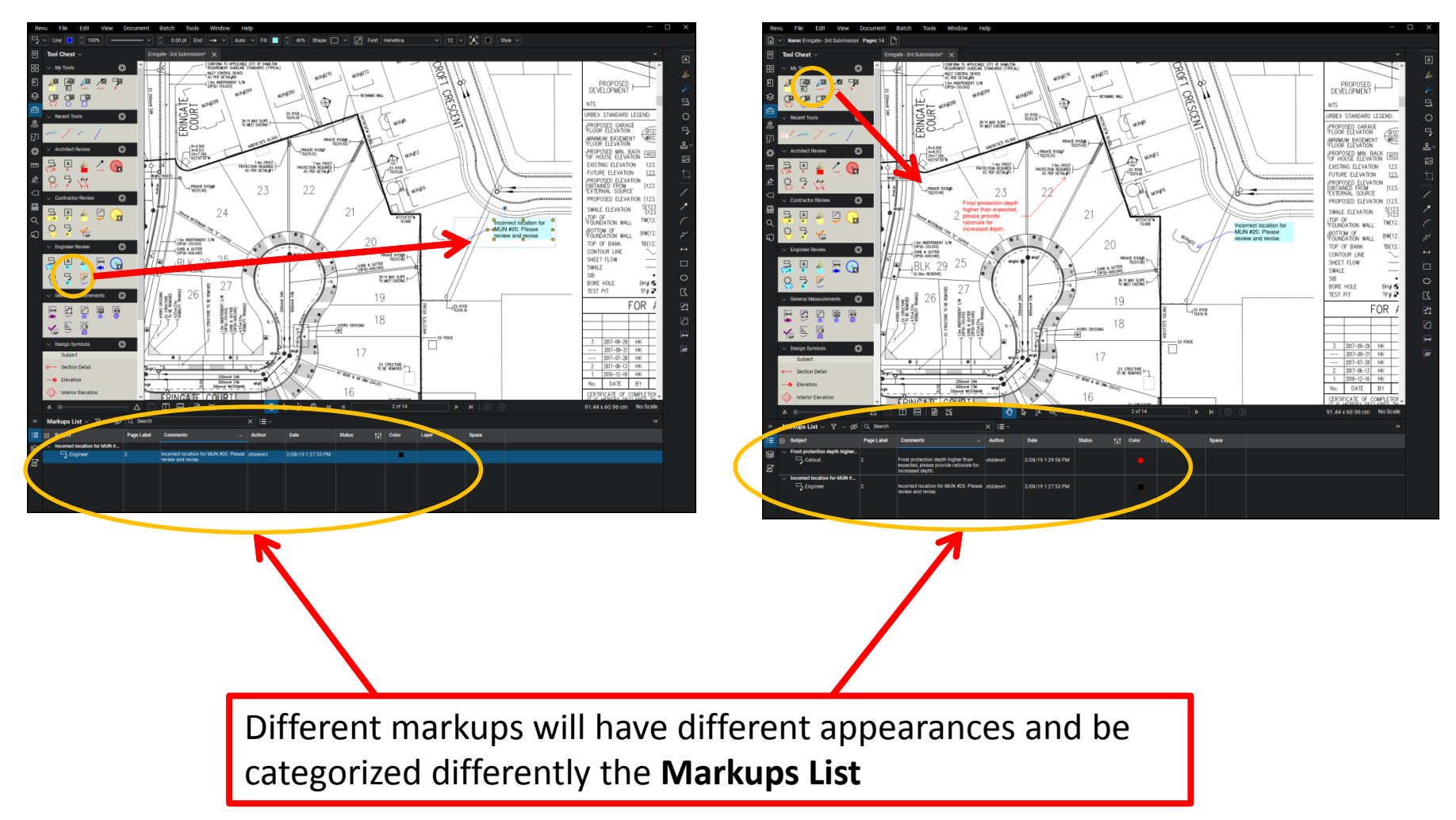

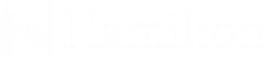

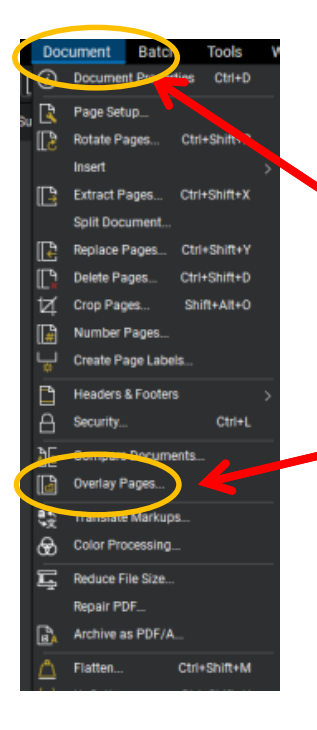

#### Document Overlay

To overlay use the **Document** menu pulldown and select **Overlay Pages**

> By default, Bluebeam will overlay the open document and pages. Select a colour and a page number for each layer of the overlay.

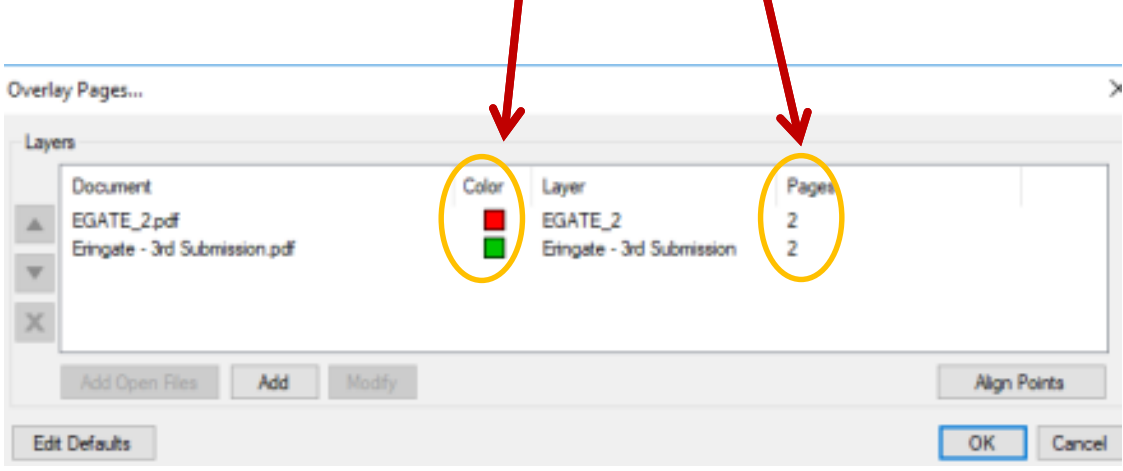

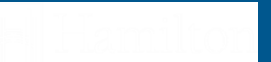

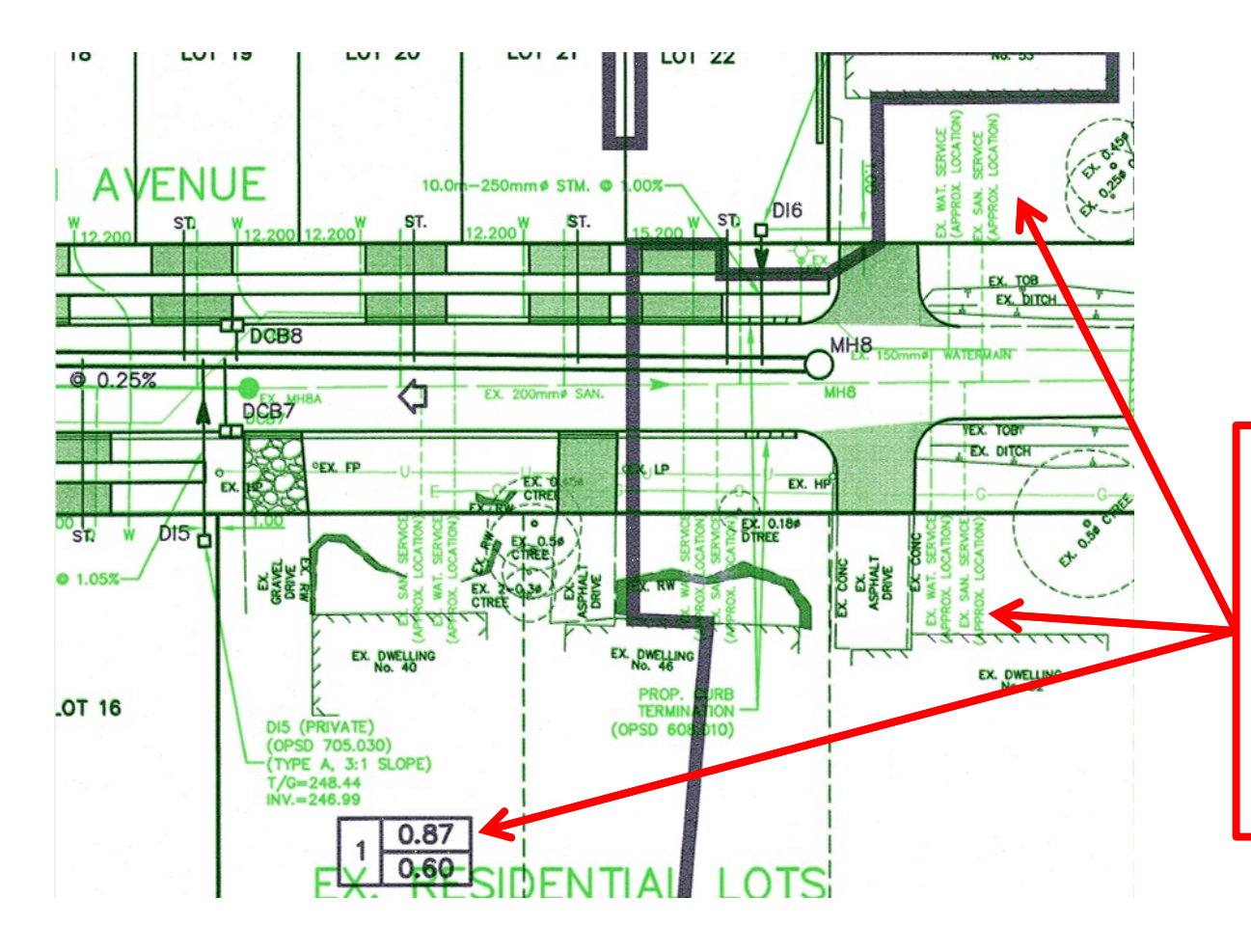

Bluebeam then overlays the drawings on top of each other, making it easy to spot the differences.

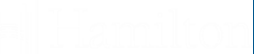

#### Document Comparison

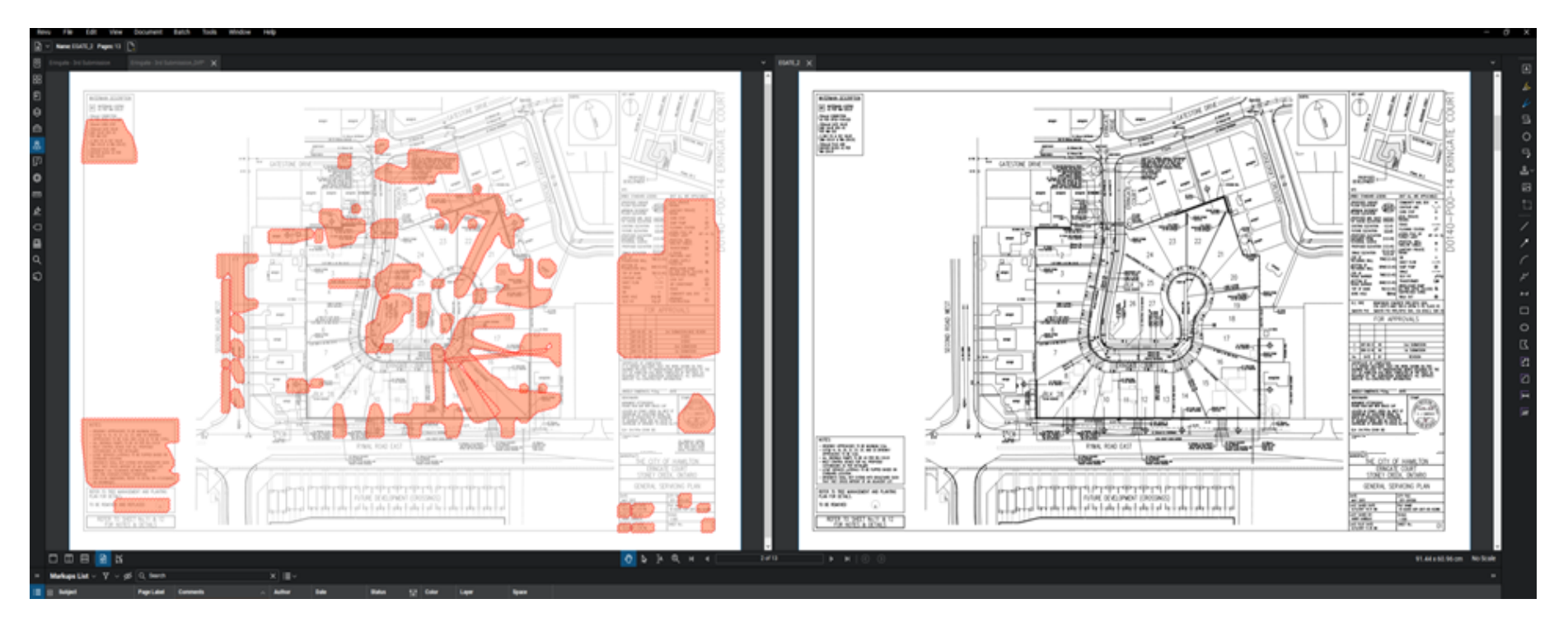

- Bluebeam displays a newly created and separate document with the differences highlighted in orange clouds
- In a split screen view with synchronization turned on Bluebeam will zoom, pan, and move both drawings simultaneously for ease of comparison

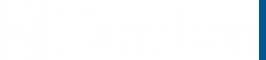

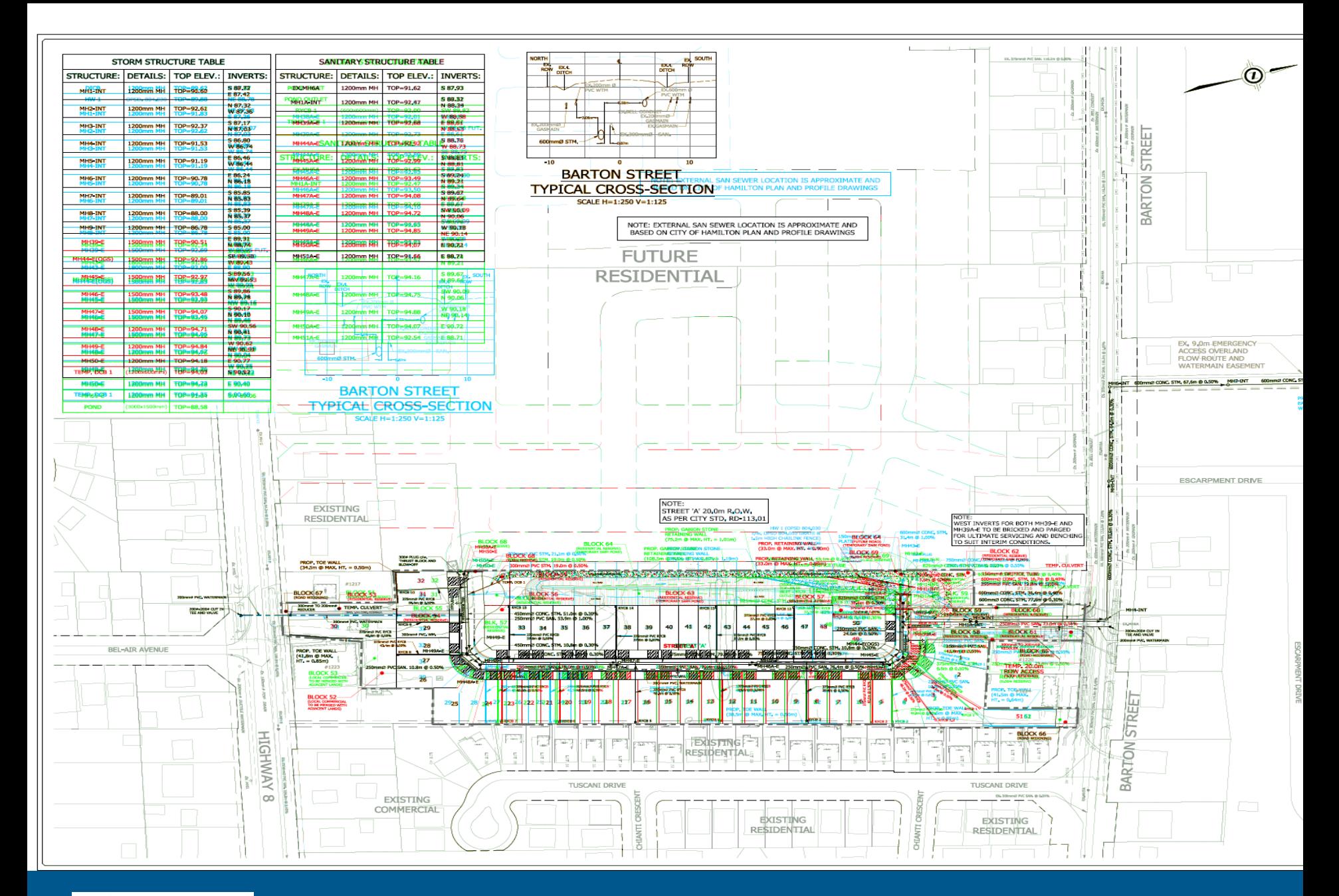

**Planning and Economic Development**

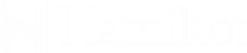

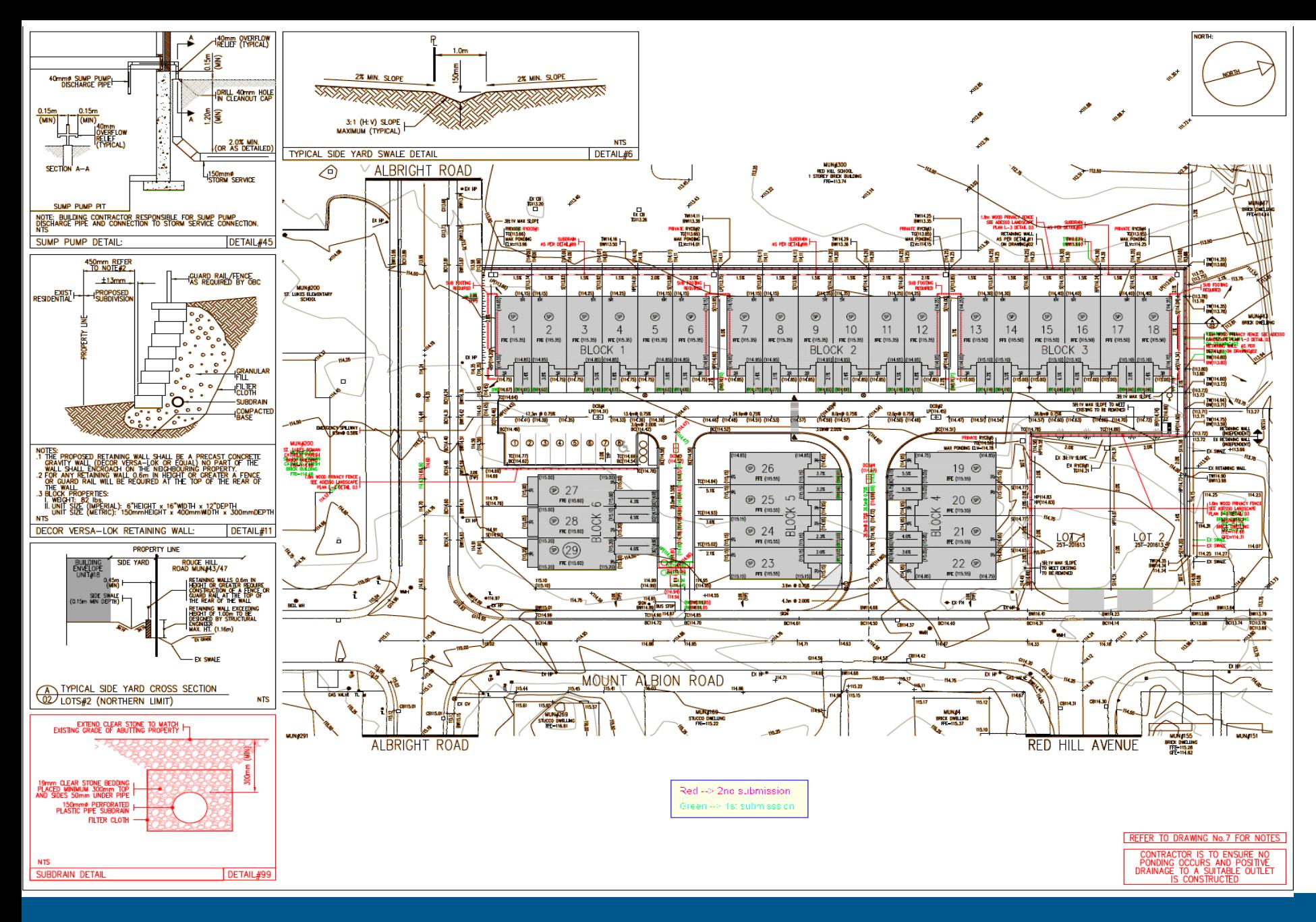

**Planning and Economic Development Introduction to Bluebeam Revu**

## Mark Up Summary

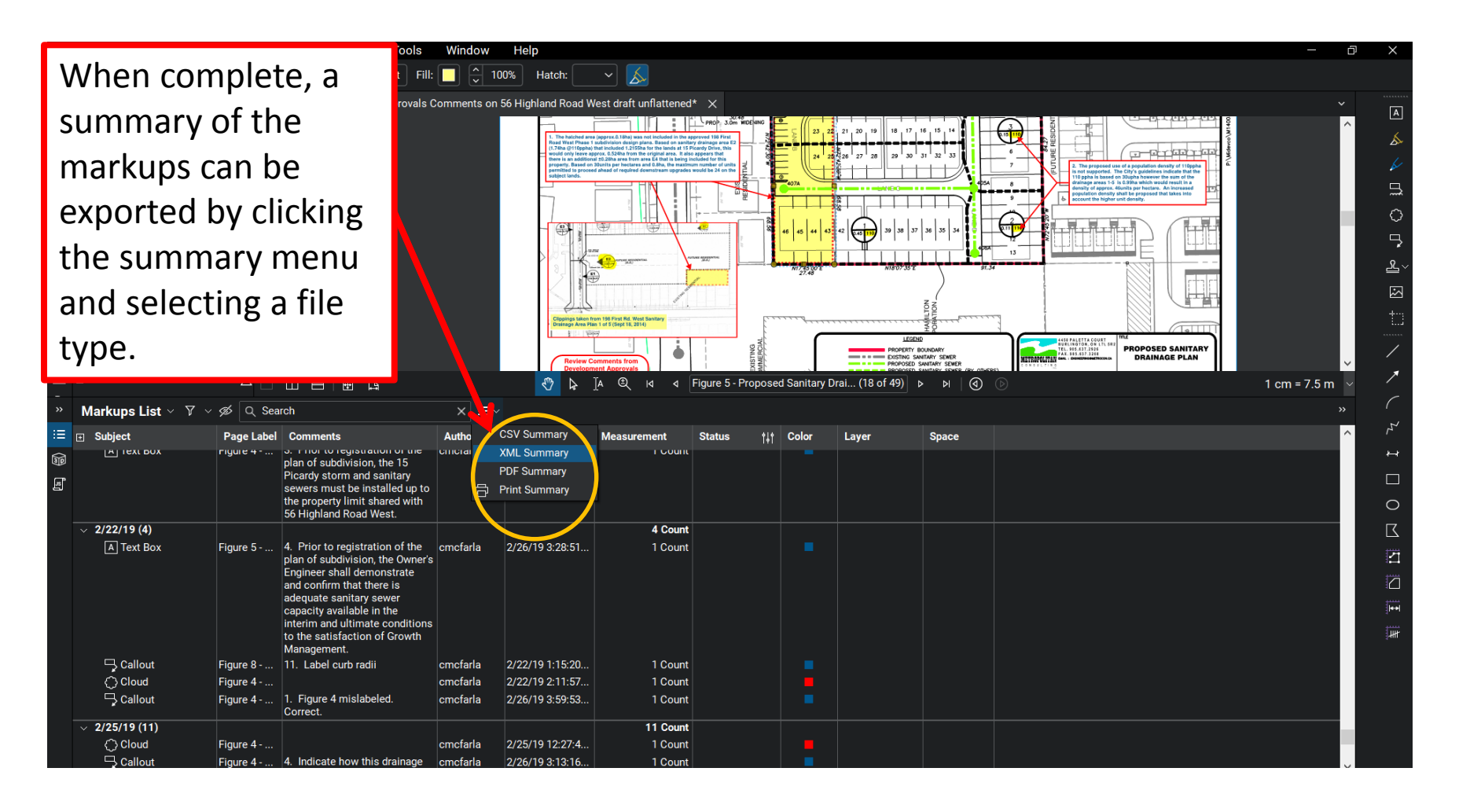

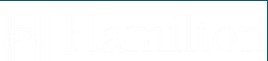

## Mark Up Summary

#### Using Excel or other software, the comments the Mark up summary can be quickly formatted and shared

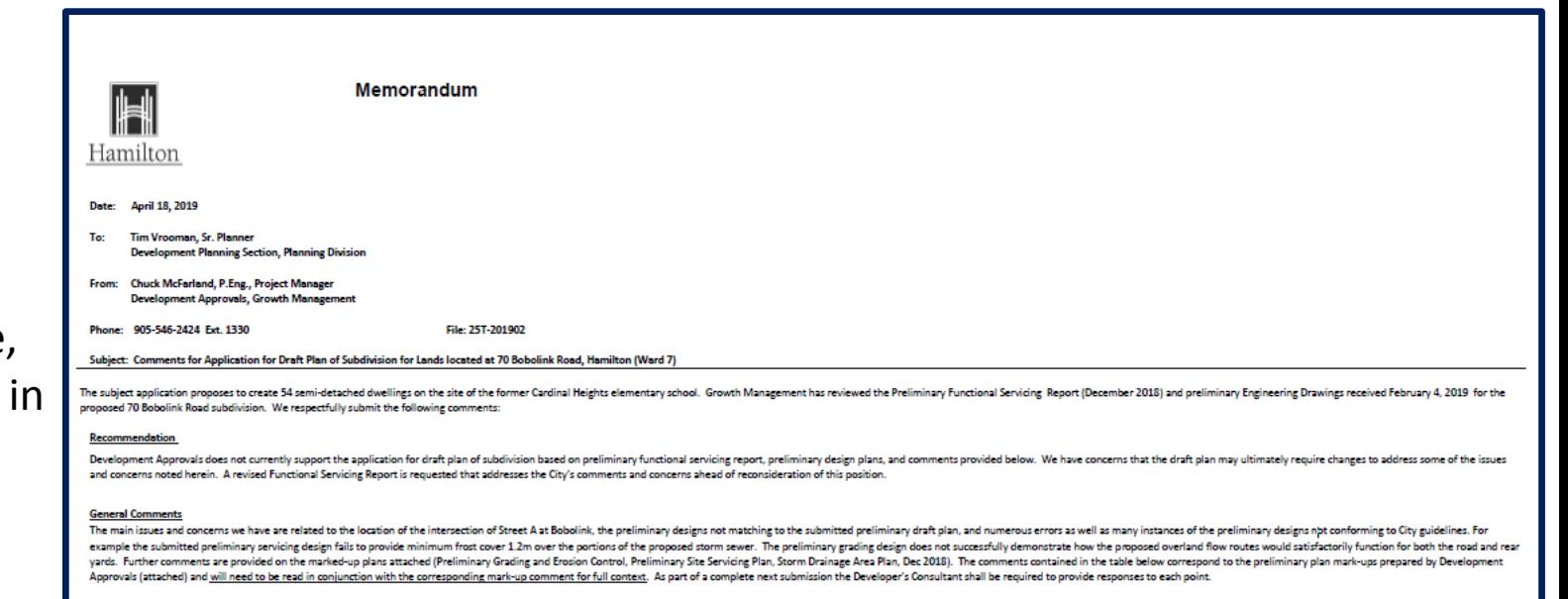

In accordance with City's Comprehensive Development Guidelines and Financial Policies Manual (2017) there will be NO cost sharing for this subdivision

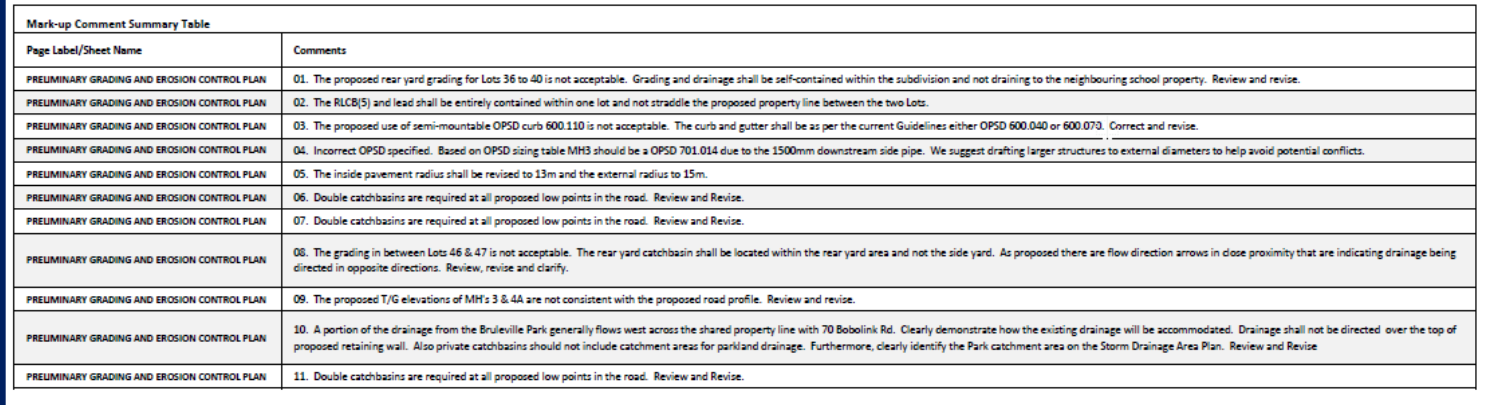

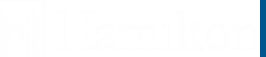

#### Additional Features

- **PDF Insertion, Extraction, Stapling**
- **Quantity Takeoffs and Calculations**
- **Quickly read and rename sheets with Create Page Labels**
- **Automatically Add Comment Numbers to Mark ups with Sequencing**
- **Layer Management for Comments and Annotations**
- **File reduction / compression of PDF files**
- **Flatten PDF**

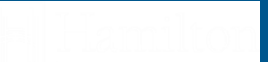

#### What City need from the Consultant

- **Engineering submission – Vector PDF**
- **Design Calculation sheets - XL Spread Sheet**
- **Digital copy's of all Documents**

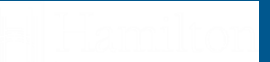

# THANK YOU

## Questions?

------------------

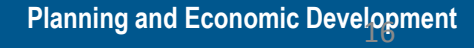

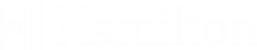